# HOW TO CREATE REPEAT **VISITS**

### Step 1: Login

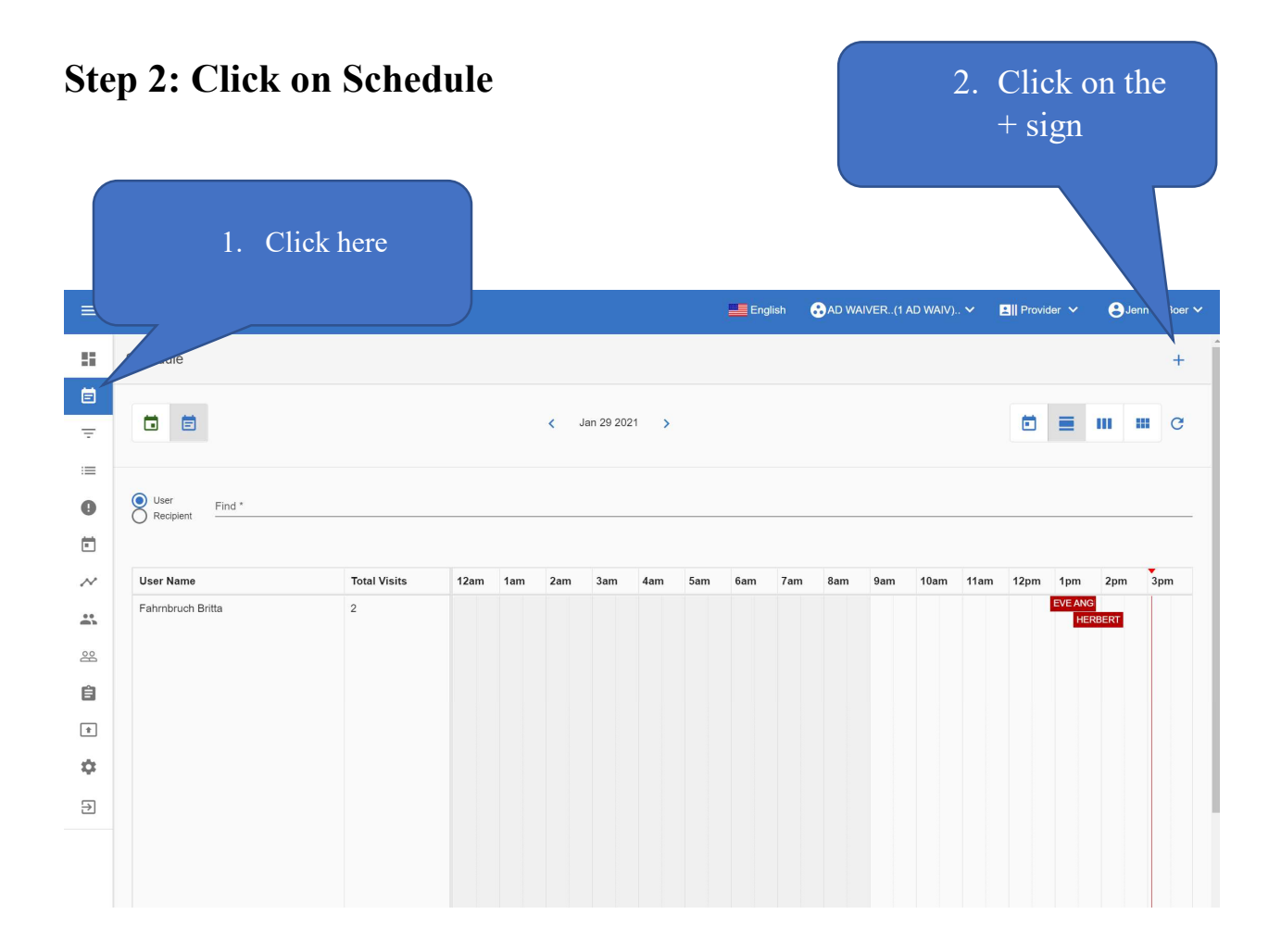

#### 1

## Step 3:

# Fill out your schedule

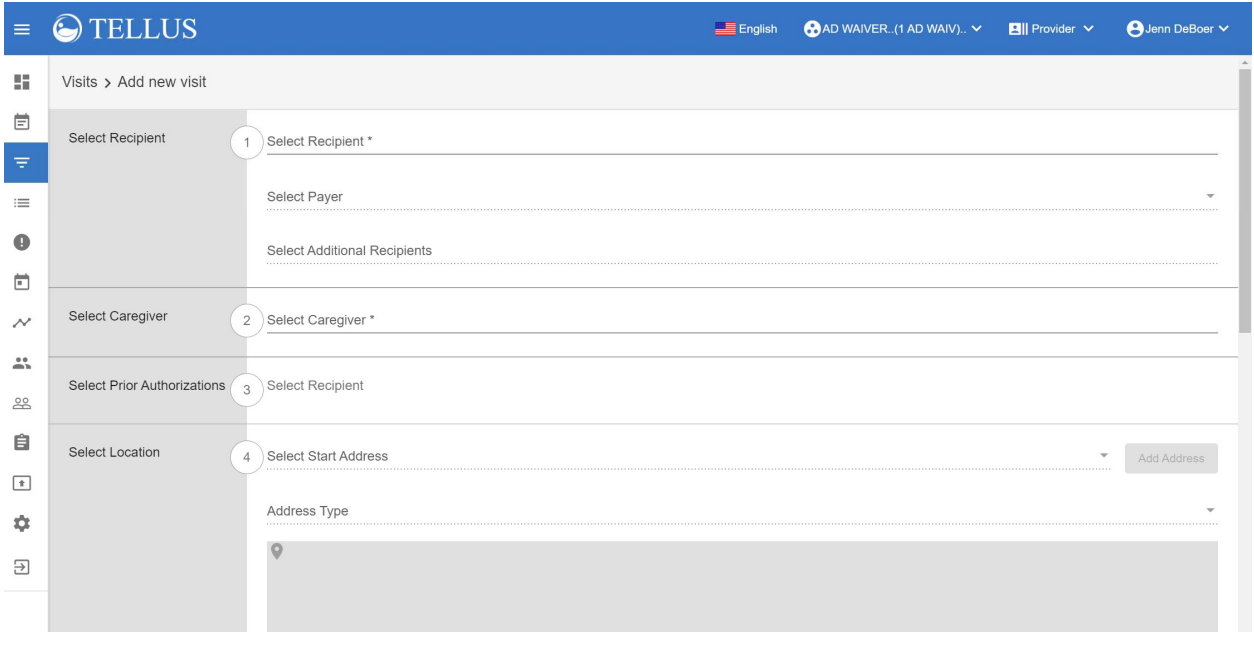

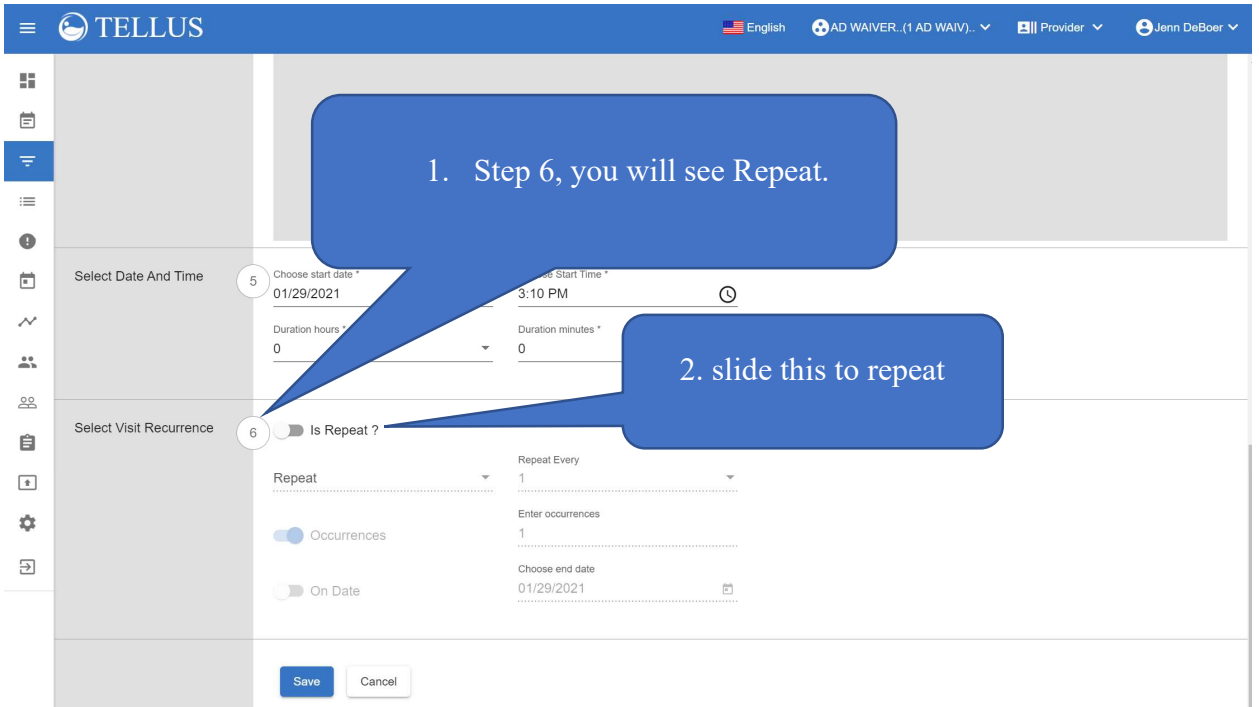